## <span id="page-0-0"></span>**Como permitir a alteração de cobrança no pedido de vendas?**

## Produto: Pedido de Vendas

Quando o cliente solicitar **bloquear ou desbloquear** que o **RCA** tenha permissão de escolher outros planos de pagamentos deve verificar a opção **Bloquear Alteração do Código de Cobrança do Pedido**.

Para isso, realize os seguintes passos:

## **1-** Entre no **Portal Admin.**

**2-** Vá na aba **cadastro**, selecione um **usuário ou perfil**, e em seguida na aba **permissões.**

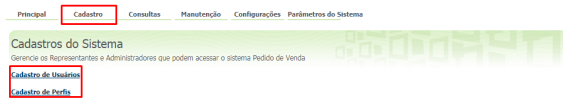

**3-** Na aba **permissões,** procure por **Bloquear Alteração do Código de Cobrança do Pedido,** e desmarque a mesma, caso deseje que o **RCA** tenha permissão de escolher outros planos de pagamentos.

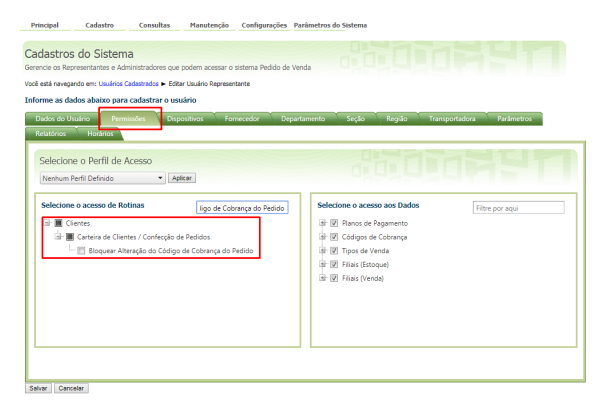

## Artigos Relacionados

- [Como configurar o cartão de](https://basedeconhecimento.maximatech.com.br/pages/viewpage.action?pageId=22609923)  [crédito no maxPedido](https://basedeconhecimento.maximatech.com.br/pages/viewpage.action?pageId=22609923)
- [Por que as opções de Plano](https://basedeconhecimento.maximatech.com.br/pages/viewpage.action?pageId=4653361)  [de Pagamento e Cobrança](https://basedeconhecimento.maximatech.com.br/pages/viewpage.action?pageId=4653361)  [não aparecem no Cadastro de](https://basedeconhecimento.maximatech.com.br/pages/viewpage.action?pageId=4653361)  [Clientes do Pedido de Venda](https://basedeconhecimento.maximatech.com.br/pages/viewpage.action?pageId=4653361)  [Android?](https://basedeconhecimento.maximatech.com.br/pages/viewpage.action?pageId=4653361)
- [Como permitir a alteração de](#page-0-0)  [cobrança no pedido de](#page-0-0)  [vendas?](#page-0-0)
- [Como consultar venda por](https://basedeconhecimento.maximatech.com.br/pages/viewpage.action?pageId=4653116)  [código de cobrança?](https://basedeconhecimento.maximatech.com.br/pages/viewpage.action?pageId=4653116)
- [O que fazer quando o pedido](https://basedeconhecimento.maximatech.com.br/pages/viewpage.action?pageId=4653977)  [não grava com retorno "Nível](https://basedeconhecimento.maximatech.com.br/pages/viewpage.action?pageId=4653977)  [de cobrança do pedido inferior](https://basedeconhecimento.maximatech.com.br/pages/viewpage.action?pageId=4653977)  [ao do cliente"?](https://basedeconhecimento.maximatech.com.br/pages/viewpage.action?pageId=4653977)

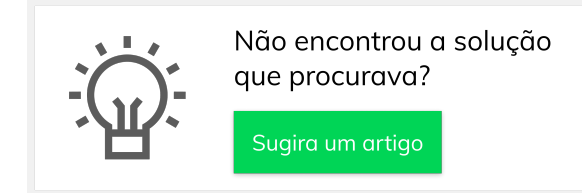